## **OMRON**

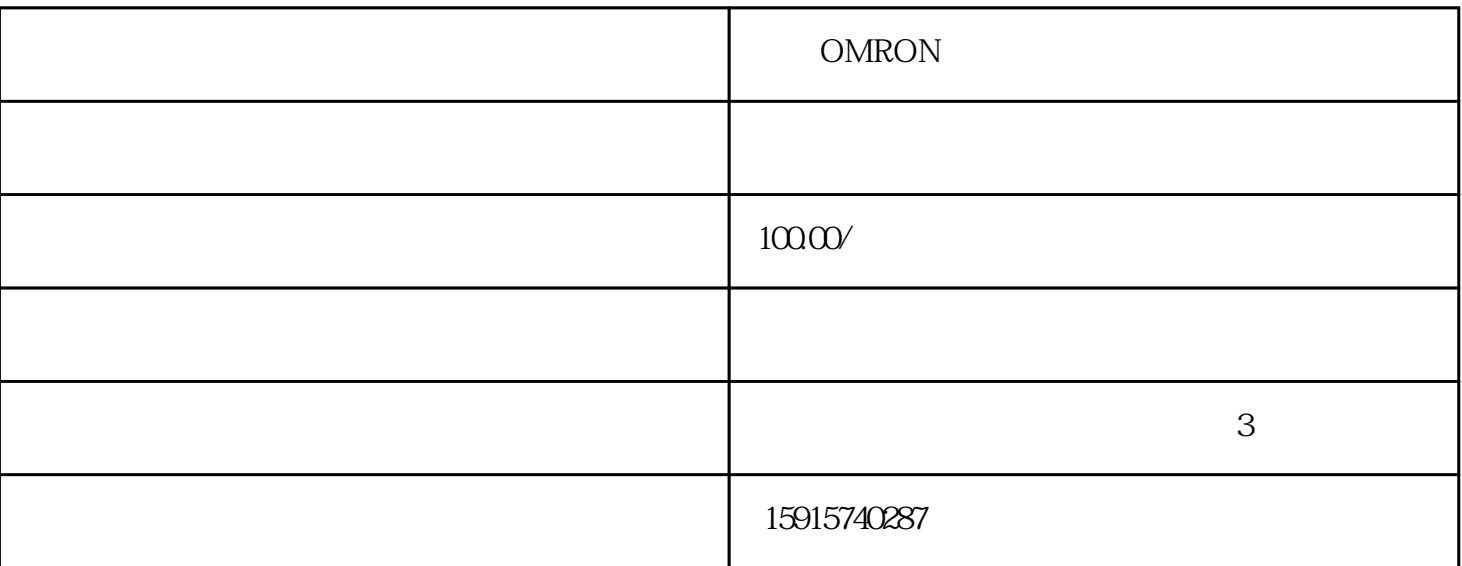

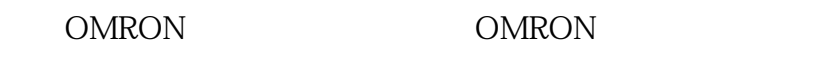

 $PLC$ 

 $3$ 

## 1 105 C 202  $2:$

 $3$ 

江门腾鸣自动化公司合理设置三个维修服务点,可为广州,广州经济技术开发区东区西区,禅城,番禺,黄埔,佛  $\mathbf{r} = \mathbf{r} = \mathbf$ 

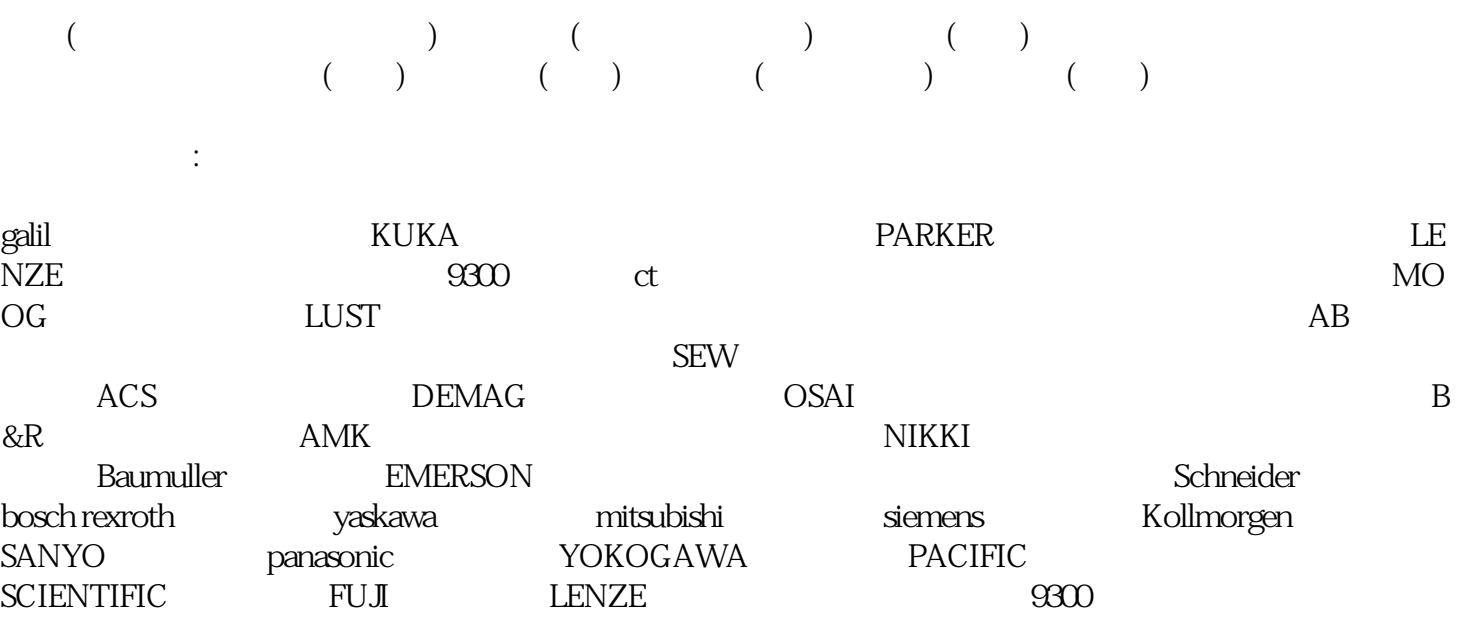

供免费出差维修服务。广东省外的设备可快递至我司维修,提供现场检测维修服务(需协商差旅费用)。

 $OMRON$ 

(2)对比法:

 $\overline{1}$ 

(3)替换法:

 $\mathcal{A}=\mathcal{A}=\mathcal{$ 

 $\mathfrak{2}$ 

1.由远到近

 $\begin{array}{ll} \text{POWER} \end{array}$  LED LED为绿灯表示电源供应正常,熄灭表示没有电源供应;LINK  $\begin{tabular}{lllllllll} LEDs & & & & 10 \rm{Mb} & s & & & 100\\ \rm Mb & s & & & & 100\\ \end{tabular}$ RDP LED MGMT LED

3.由软到硬

 $V$ LAN $\,$ 

, and  $\alpha$  and  $\alpha$  and  $\alpha$  and  $\alpha$  and  $\alpha$  and  $\alpha$  and  $\alpha$  and  $\alpha$  and  $\alpha$  and  $\alpha$  and  $\alpha$ 

 $\overline{4}$